## STØTTET AF Promilleafgiftsfonden for landbrug

Notat – Rilag 1 SEGES Innovation

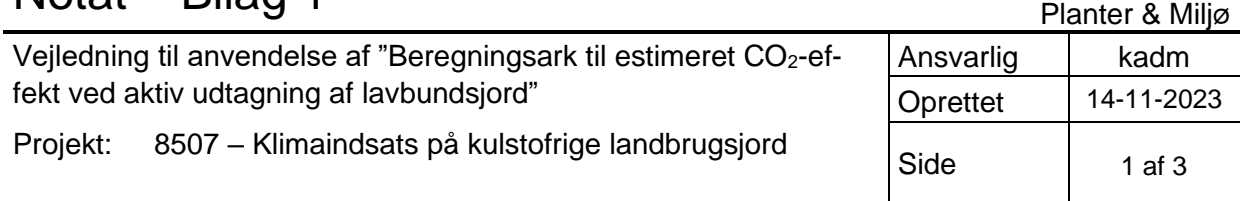

# **Introduktion**

Dette notat er udarbejdet som en kort vejledning til anvendelsen af *"Beregningsark til estimeret CO2-effekt ved aktiv udtagning af lavbundsjord" (version 12-6).* Beregningsarket anvendes som en del af effektvurderingen for projekter inden for ordningerne *Klima-lavbund* og *LDP-lavbundsprojekter*. Vejledningen fungerer som et appendiks til *Manual til udarbejdelse af teknisk forundersøgelse (2023)*, der gennemgår øvrige kravsspecifikationer i forbindelse med udarbejdelsen af en teknisk forundersøgelse for vådområder, lavbundsprojekter og klima-lavbundsprojekter.

*"Beregningsark til estimeret CO2-effekt ved aktiv udtagning af lavbundsjord" (version 12-6)* er en opdatering af det tidligere anvendte regneark, da beregningsmetoderne i det tidligere regneark ikke var tilstrækkeligt retvisende til anvendelse ved lavbundsprojekter på tørveholdige jorde, hvor man risikerede at underestimere betydningen af den reducerede, hydrauliske ledningsevne i tørvejorde. Dette har i sidste ende kunne medføre en underestimering af projektets potentielle CO<sub>2</sub>-effekt.

For at kunne anvende regnearket og foretage effektberegninger for potentielle projekter, kræves der et detaljeret kendskab til de forventede projekttiltag og deres indvirkning på de hydrologiske forhold før og efter projektrealisering.

For projektområdet kræves også arealopgørelser for kategorierne *omdrift, permanent græs, natur* og *øvrige IMK-arealer,* samt hvorledes disse kategorier er fordelt inden for tørveklasserne < 6%, 6-12 % og >12 % (med eller uden buffer). Bufferzonerne omfatter et areal på 7,5 m omkring dræn, grøfter og vandløb, og er nødvendig at opgøre, da der inden for bufferzonen forventes en reduceret CO2-effekt ved udtagning.

Beregningsarket indeholder med 3 faner, som vil blive beskrevet nedenfor.

## **Fane 1: Vejledning**

Første fane giver en introduktion til baggrunden for regnearket og forklarer anvendelsen, fremskaffelse af data, og der henvises til de faglige rapporter og relevante vejledninger, der danner baggrund for beregningerne i regnearket. Det anbefales at denne fane gennemgås grundigt forud for eventuel anvendelse og beregning, og at der eventuelt fremsøges yderligere information i relevante rapporter og vejledninger.

| Beregningsark til estimeret CO2-effekt ved aktiv udtagning af lavbundsjord    |            |                                                                                 |  |                                                                                        |  |                                                                                          |  |                                                           |  |  |  |  |  |  |                                                                                                    |  |
|-------------------------------------------------------------------------------|------------|---------------------------------------------------------------------------------|--|----------------------------------------------------------------------------------------|--|------------------------------------------------------------------------------------------|--|-----------------------------------------------------------|--|--|--|--|--|--|----------------------------------------------------------------------------------------------------|--|
|                                                                               |            |                                                                                 |  |                                                                                        |  |                                                                                          |  |                                                           |  |  |  |  |  |  |                                                                                                    |  |
| Nærværende beregningsark er målrettet ordningerne Klima-Lavbund og LDP-       | Vejledning |                                                                                 |  |                                                                                        |  |                                                                                          |  | <b>Baggrund</b>                                           |  |  |  |  |  |  |                                                                                                    |  |
| Lavbund. Beregningsarket skal anvendes til estimering af CO2-effekten ved     |            |                                                                                 |  | . Beregningsmodellen tager højde for arealets kulstofindhold, arealanvendelse og hvor  |  |                                                                                          |  |                                                           |  |  |  |  |  |  | Metoden er udviklet da den eksisterende metode til beregning af eftervandstanden ikke er           |  |
| aktiv udtagning af kulstofrige lavbundsjorder.                                |            |                                                                                 |  | stort et areal (bufferarealer) der pga nærliggende grøfter, dræn og vandløb har en     |  |                                                                                          |  |                                                           |  |  |  |  |  |  | retvisende for lavbundsprojekter, da den ikke tager højde for den lave hydrauliske ledningsevne i  |  |
|                                                                               |            | reduceret CO2-effekt                                                            |  |                                                                                        |  |                                                                                          |  |                                                           |  |  |  |  |  |  | de kulstofrige jorder. Dette betyder, at CO2-effekten kan blive underestimeret, hvis den           |  |
| Beregningsmetoden skal udelukkende betragtes som et værktøj til estimering    |            |                                                                                 |  |                                                                                        |  |                                                                                          |  |                                                           |  |  |  |  |  |  | beregnede eftervandstand anvendes. Erfaringer fra konkrete lavbundsprojekter viser, at de          |  |
| af CO2-effekten i udtagningsprojekter, hvor den beregnede effekt alene        |            | . På baggrund af Tekstur2014-kortet, samt eventuelle supplerende kulstofprøver, |  |                                                                                        |  | kulstofrige jorder generelt bliver vandmættet ved ophør af dræning. Dette underbygges af |  |                                                           |  |  |  |  |  |  |                                                                                                    |  |
| anvendes som redskab til prioritering af projekterne inden for de forskellige |            |                                                                                 |  | inddeles hele projektområdet via en GIS-analyse i tre overordnede klasser              |  |                                                                                          |  |                                                           |  |  |  |  |  |  | beregninger fra PLEN-rapporten. PLEN-rapporten viser desuden, at vandigb eller grøfter vil have en |  |
| tilskudsordninger.                                                            |            | L. Arealer med kulstofindhold > 12 %                                            |  |                                                                                        |  |                                                                                          |  | drænende effekt, men at denne aftager ud gennem terrænet. |  |  |  |  |  |  |                                                                                                    |  |
|                                                                               |            | 2. Arealer med kulstofindhold 6-12 %                                            |  |                                                                                        |  |                                                                                          |  |                                                           |  |  |  |  |  |  |                                                                                                    |  |
| Metoden egner sig ikke til effektberegninger i forbindelse med salg af CO2-   |            | 3. Arealer med kulstofindhold $< 6$ %                                           |  |                                                                                        |  |                                                                                          |  |                                                           |  |  |  |  |  |  | Traditionelt bliver eftervandtilstanden estimeret med en beregningsmetode, hvor                    |  |
| kvoter ligesom den beregnede effekt vil afvige fra den effekt der beregnes i  |            |                                                                                 |  |                                                                                        |  |                                                                                          |  |                                                           |  |  |  |  |  |  | vandspejlsniveauet fra nærmeste vandløb trækkes ud gennem terrænet med en 2 promilles              |  |
| den nationale opgørelse.                                                      |            |                                                                                 |  | · Under hver klasse, inddeles arealerne yderligere i kategorierne                      |  |                                                                                          |  |                                                           |  |  |  |  |  |  | gradient. På baggrund af denne lineære gradient gennem terrænet bliver vandmætningsgraden i        |  |
|                                                                               | L. Omdrift |                                                                                 |  |                                                                                        |  |                                                                                          |  | projektområdet beregnet.                                  |  |  |  |  |  |  |                                                                                                    |  |
| Metoden er udviklet i et samarbeide mellem AU (Steen Gyldenkærne og           |            | 2. Permanent Græs                                                               |  |                                                                                        |  |                                                                                          |  |                                                           |  |  |  |  |  |  |                                                                                                    |  |
| Mogens H. Greve), GEUS (Simon Stisen) og MST                                  | 3. Natur   |                                                                                 |  |                                                                                        |  |                                                                                          |  |                                                           |  |  |  |  |  |  | Erfaringen i felten fra gennemførte projekter har vist, at jorderne fremstår mere våde end de      |  |
|                                                                               |            | 4. Øvrige IMK-arealer*                                                          |  |                                                                                        |  |                                                                                          |  |                                                           |  |  |  |  |  |  | estimerede efter-afvandingsberegninger angiver, hvilket antages at skyldes at der i                |  |
|                                                                               |            |                                                                                 |  | 5. Kulstofrig jord (> 6 %) uden aktiv udtagning (eksisterende vanddække/passiv udtaget |  |                                                                                          |  |                                                           |  |  |  |  |  |  | beregningsmetoden ikke bliver taget højde for jordens hydrauliske ledningsevne, som for            |  |
|                                                                               | arealer)** |                                                                                 |  |                                                                                        |  |                                                                                          |  | tørvejorder er meget lav.                                 |  |  |  |  |  |  |                                                                                                    |  |
|                                                                               |            |                                                                                 |  |                                                                                        |  |                                                                                          |  |                                                           |  |  |  |  |  |  |                                                                                                    |  |

*Figur 1. Udsnit fra vejledningen i fane 1, hvor beregningsskemaets baggrund og anvendelse gennemgås.* 

### **Fane 2: Beregningsark**

I beregningsfanen findes en række separate tabeller, hvor oplysninger omkring projektet indtastes.

*Projektoplysninger*: her indtastes stamdata for projektet (navn og størrelse)

*Genskabelse af naturlig hydrologi:* her indtastes informationer om de anvendte anlægstiltag i projektet (afbrydelse af dræn, lukning af grøfter, hævning af vandløbsbund, overrislingszoner og om eventuel pumpedrift stoppes).

*Indsæt udklip af kortbilag som redegør for tiltag i området:* her indsættes ét eller flere kort, der tydeligt angiver placering og udbredelse af de anvendte anlægstiltag.

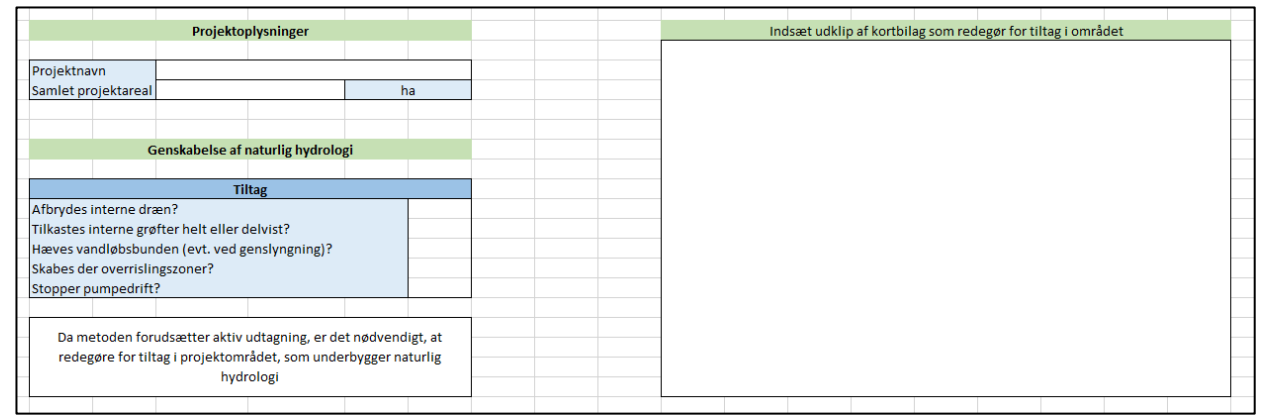

*Figur 2. Udsnit af tabellen, hvor generelle oplysninger om projektet indtastes.* 

#### *CO2-beregning*

I skemaet indtastes projektarealets fordeling inden for tørveklasserne < 6%, 6-12 % og >12 % (med eller uden buffer). Opgørelsen foretages ved hjælp af GIS og tager udgangspunkt i tørvekortets klassificering, samt information om tilstedeværelsen af bufferzoner omkring vandløb, grøfter eller dræn i projektområdet.

Efterfølgende bestemmes klassernes fordeling inden for afgrødekategorierne *omdrift, permanent græs, natur* og *øvrige IMK-arealer*. Opgørelsen foretages ved hjælp af GIS med udgangspunkt i IMK-markkortet og afgrødekoder inden for projektområdet, og ved hjælp af tabellen *Opslagstabel til bestemmelse af afgrødekategori,* bestemmes arealer i *omdrift* eller *permanent græs.* Arealer uden afgrødekode tildeles kategorien *Natur/øvrig anvendelse*, mens kategorien *Øvrige IMK-arealer* omfatter træbevoksede arealer inden for projektområdet.

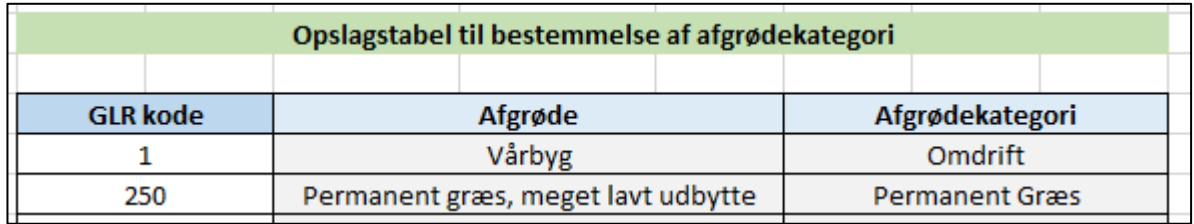

*Figur 3. Udsnit af tabellen til bestemmelse af afgrødekategori ud fra afgrødekoder.* 

I tabellen *CO2-beregning* indtastes de opgjorte arealer i de respektive klasser. For hver klasse er der fastsat en CO2-effekt (ton CO2 per hektar) ved aktiv udtagning, der gør det muligt at beregne effekten inden for hver af klasserne og for det samlede projektareal. Den største CO2-effekt opnås ved aktiv udtagning af omdriftsarealer med et højt kulstofindhold, mens en lavere effekt opnås ved udtagning af ekstensive arealer med lavt kulstofindhold.

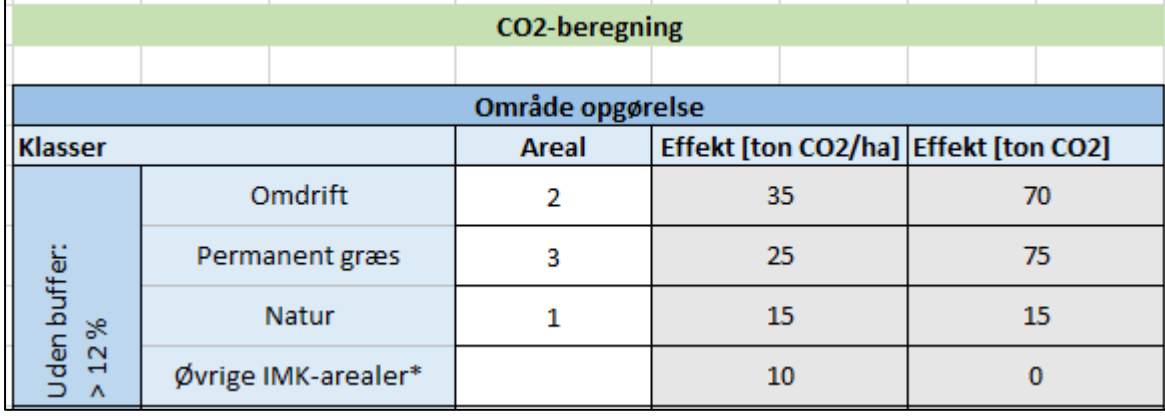

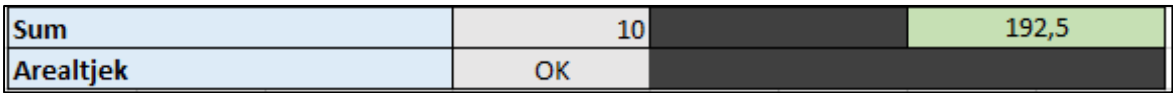

*Figur 4. Udsnit af tabellen til CO2-beregning, der viser fordelingen og effekten af de forskellige afgrødekategorier.* 

Når det samlede projektareal er opgjort og indtastet i skemaet, vil projektets samlede CO<sub>2</sub>-effekt fremgå nederst i tabellen.

I boksen til højre for tabellen til CO2-beregning indsættes ét eller flere oversigtskort over projektområdet, hvor projektområdets afgræsning, udbredelsen af kulstofrige lavbundarealer og eventuelle bufferzoner fremgår.

#### **Fane 3: GLR afgrødekoder**

Indeholder en hjælpetabel over alle tilgængelige afgrødekoder i IMK, samt hvorvidt disse karakteriseres som omdrift. Fra tabellen med afgrødekoder (Opslagstabel til bestemmelse af afgrødekategori) hentes informationer til tabellen i beregningsarket.

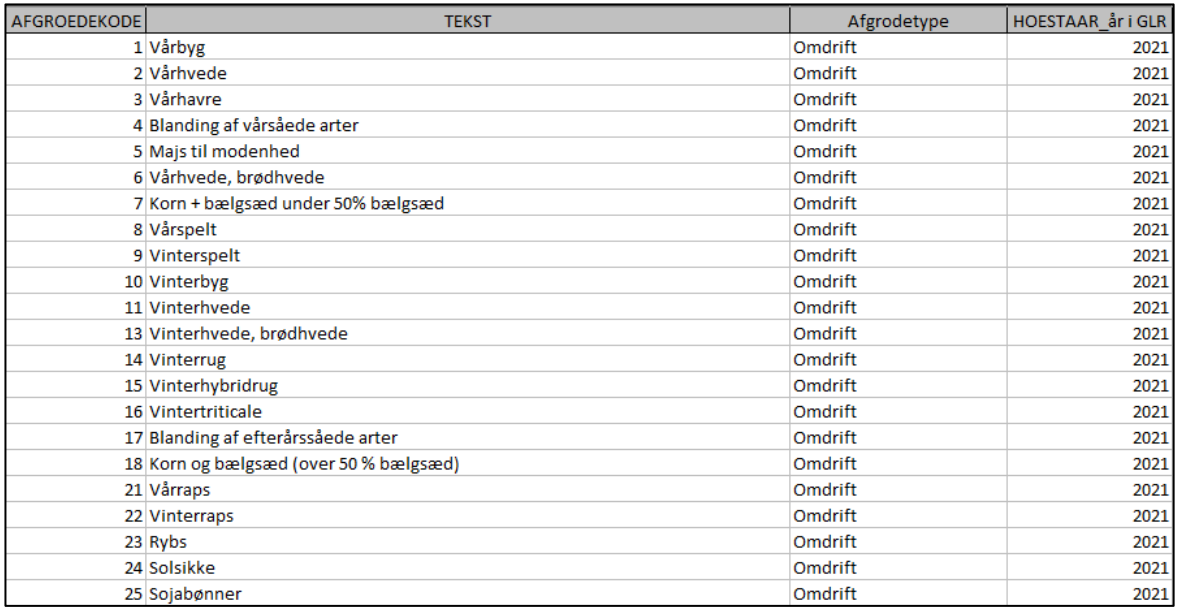

*Figur 5. Udsnit af tabellen i fane 3, der viser GLR-afgrødekoder og typer.* 

## STØTTET AF **Promille**afgiftsfonden for landbrug

Notat – Rilag 2 SEGES Innovation

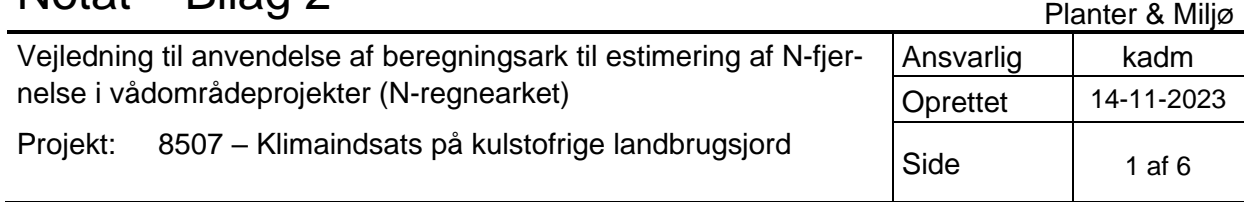

# **Introduktion**

Dette notat er udarbejdet som en kort vejledning til anvendelse af *N-regnearket,* som bruges til estimering af kvælstoffjernelsen i vådområde- og lavbundsprojekter *(mst\_n\_beregning\_jul2023).* Notatet fungerer som et appendiks til *Manual til udarbejdelse af teknisk forundersøgelse (2023)*, der gennemgår øvrige kravsspecifikationer i forbindelse med udarbejdelsen af en teknisk forundersøgelse for vådområder, lavbundsprojekter og klima-lavbundsprojekter.

N-regnearket har været anvendt mere eller mindre uændret siden 2013, men i december 2021 blev formlen for kvælstoftab (Ntab) opdateret og fanen *DMI* blev introduceret. Med kendskab til projektområdets placering i et nationalt klimagrid (DMI-gridnummer), blev oplysninger omkring nedbør, sandjord og dyrket areal i vandløbsoplandet nu automatisk tilføjet beregningsarket. I juli 2023 blev formlen for kvælstoftab fra oplandet yderligere opdateret.

For at kunne anvende regnearket og foretage effektberegninger for potentielle projekter, kræves der et detaljeret kendskab til de hydrologiske forhold i projektområdet og oplandet, samt hvilke anlægstiltag der gennemføres i projektet, herunder deres indvirkning på de hydrologiske forhold før og efter projektrealisering.

Beregningsarket indeholder, udover beregningstabellerne for kvælstofbalancen*,* en række hjælpefaner, der beskriver baggrunden for regnearket.

Selve beregningerne for projektets kvælstofbalance foretages i fanerne *Tilførsel* og *Omsætning*.

## *Forord* **og** *Vejledning*

Fanenerne giver en introduktion til baggrunden for regnearket og forklarer anvendelsen af data i de forskellige beregningstabeller. Det anbefales at denne fane gennemgås grundigt forud for eventuel anvendelse og beregning, og at der eventuelt fremsøges yderligere information i relevante rapporter og vejledninger.

## *Tilførsel*

I beregningsfanen *Tilførsel* findes en række separate tabeller, hvor oplysninger omkring projektet indtastes.

*Projektoplysninger*: her indtastes stamdata for projektet (navn og størrelse).

## *Vandløbsoplandet*

- 1. Projektområdets DMI-gridnummer indtastes i tabellen, hvorefter felterne med oplysninger omkring nedbør, andel af sandjord/dyrket areal i oplandet og det gennemsnitlige N-tab per hektar opland automatisk udfyldes. Projektets DMI-gridnummer bestemmes ved hjælp af GIS og anvendelse af datalaget *[DMI-grids](https://www2.mst.dk/Udgiv/web/klima-lavbund/grid.zip)*.
- 2. Arealet for vandløbsoplandet til projektområdet indtastes, hvormed et samlet kvælstoftab fra oplandet kan beregnes.

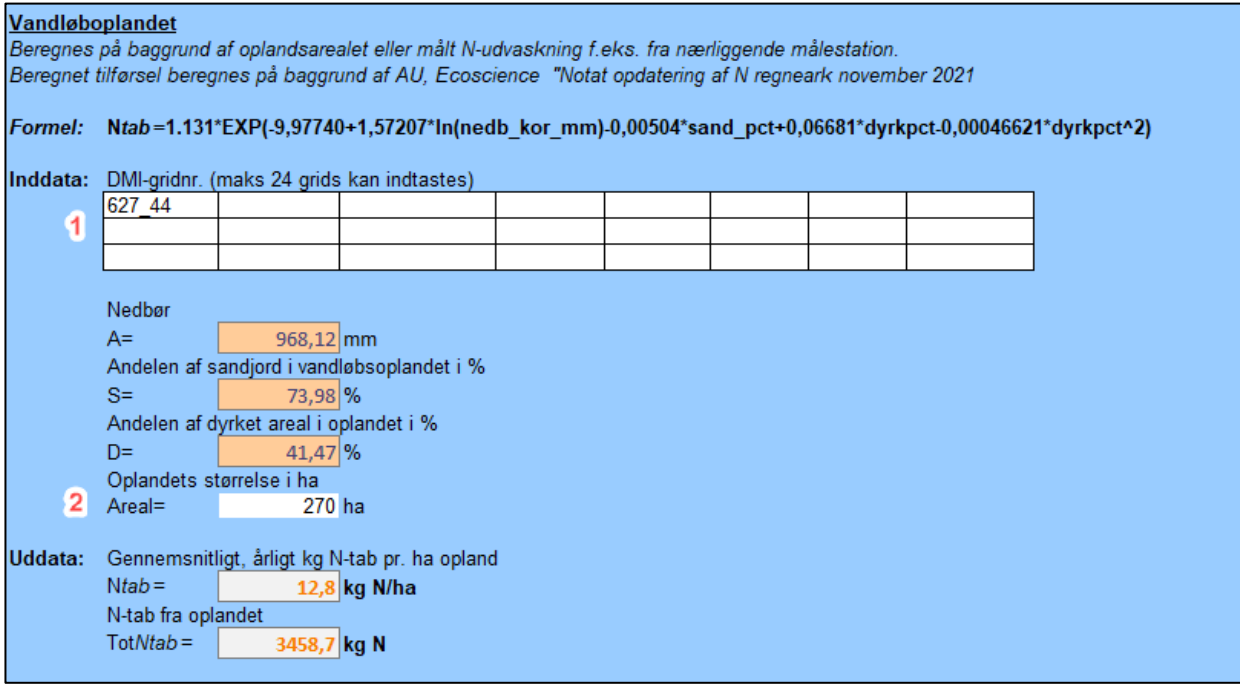

*Figur 1. Udklip fra fanen Tilførsel, hvor oplysninger for vandløbsoplandet indtastes og den årlige, gennemsnitlige kvælstofudvaskning fra oplandet beregnes.* 

#### *Direkte opland*

I denne tabel indtastes oplysninger om det direkte opland til projektområdet. Det direkte opland omfatter hele det direkte opland – ikke kun det drænede, direkte opland.

- 1. Oplysninger omkring nedbør i det direkte opland vil i de fleste tilfælde identisk med nedbørsmængden angivet i tabellen for vandløbsoplandet, men man bør være opmærksom, hvis projektområdet overlapper med flere DMI-grids.
- 2. Oplysninger omkring oplandets størrelse, andel af sandjord og dyrket areal bestemmes ved hjælp af SCALGO eller andre GIS-værktøjer.

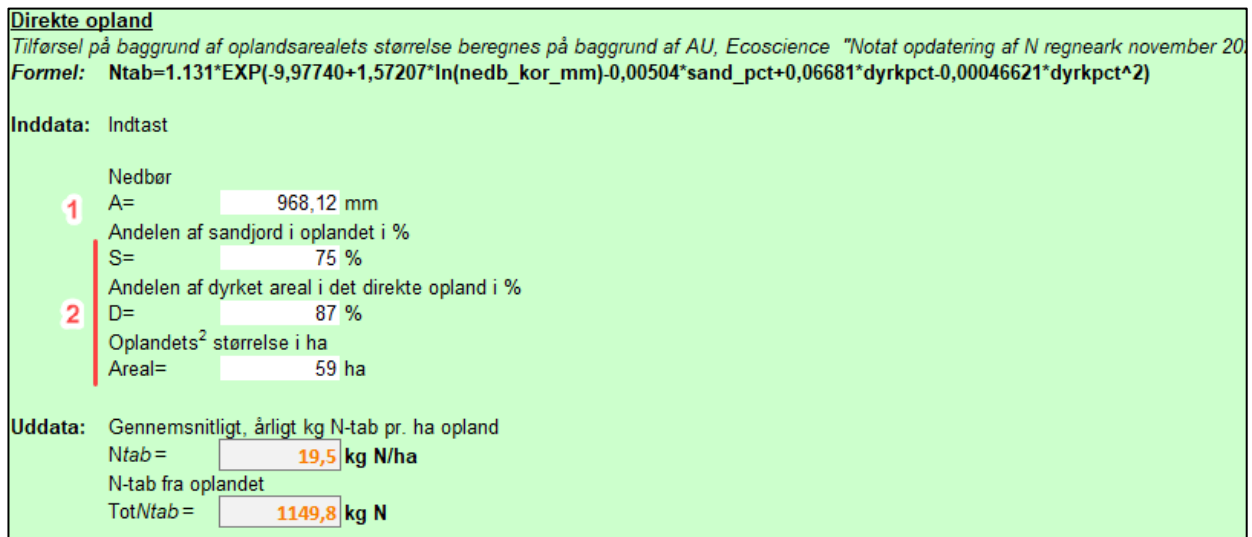

*Figur 2. Udklip fra fanen Tilførsel, hvor oplysninger for det direkte opland indtastes og den årlige, gennemsnitlige kvælstofudvaskning fra oplandet beregnes.* 

### *Projektområdet*

I tabellen indtastes oplysninger om arealanvendelsen i projektområdet, opgjort på en række kategorier. Arealopgørelsen foretages ved hjælp af GIS-værktøjer med udgangspunkt i gældende IMK-data fra Landbrugsstyrelsen.

- 1. Arealopgørelserne indtastes i tabellen *Inddata* for de på fem kategorier.
- 2. Erfaringstal for kvælstofudvaskningen indtastes i tabellen. Typiske udvaskningsintervaller for de forskellige kategorier ses til højre. Som oftest vil man anvende de angivne maksimaludvaskninger, som ses indtastet nedenfor.
- 3. Den samlede kvælstofudvaskning fra projektarealerne beregnes og opgøres med udgangspunkt i arealanvendelsen og erfaringstallene for udvaskningen.

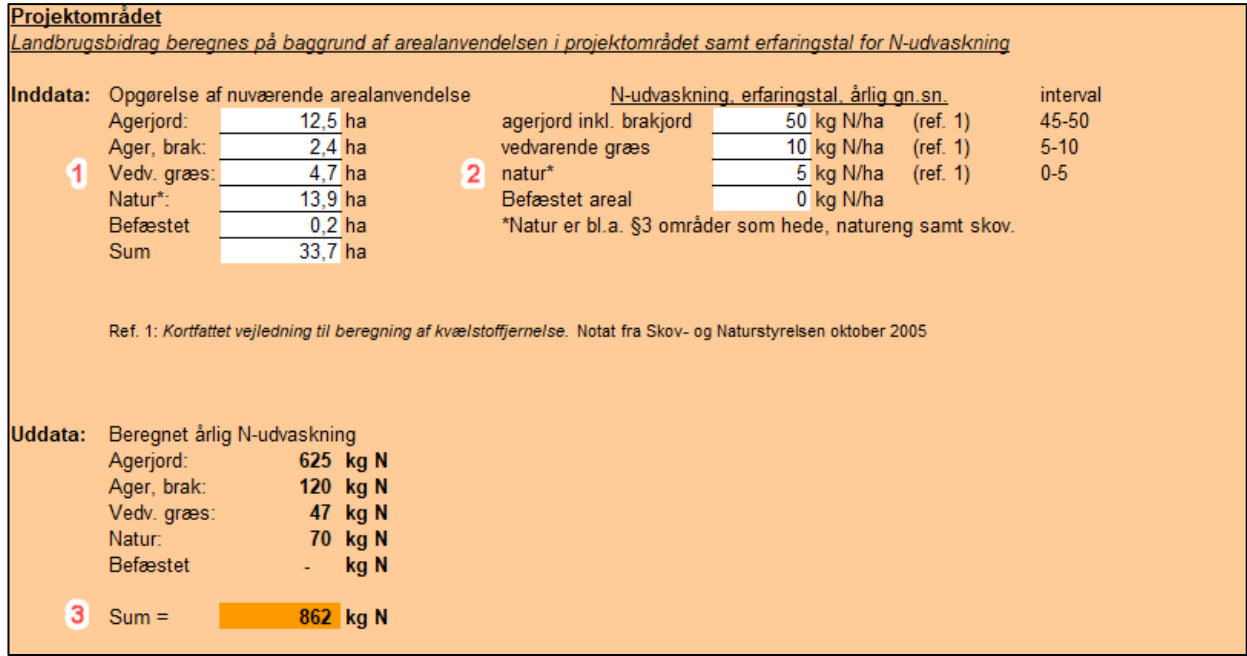

*Figur 3. Udklip fra fanen Tilførsel, hvor arealanvendelsen i projektområdet indtastes og den årlige kvælstofudvaskning beregnes.* 

#### *Omsætning*

I beregningsfanen *Omsætning* findes en række separate tabeller, hvor effektbidraget fra de forskellige kvælstofreducerende tiltag opgøres. Med kvælstofreducerende tiltag menes der projekttiltag, der bidrager til en kvælstofreducerende effekt gennem en ændring af de nuværende hydrologiske og anvendelsesmæssige forhold inden for projektområdet. Disse omfatter:

- *Oversvømmelse med vand fra vandløbsoplandet*
- *Overrisling/nedsivning med vand fra det direkte opland*
- *Ekstensivering af landbrugsdriften*
- *Sødannelse*

#### *Oversvømmelse med vand fra vandløbsoplandet*

I tabellen indtastes oplysninger omkring udbredelse, omfang og varigheden af vandløbsoversvømmelse inden for projektområdet. Vandløbsoversvømmelse kan opnås gennem tiltag i vandløbet: ved genslyngning af vandløbet og ved indsnævring af vandløbsprofilet eller bundhævning. Effekten af disse tiltag kan modelleres og beregnes, hvis man har aktuelle opmålinger af vandløbet til rådighed og har data omkring historiske afstrømninger til rådighed. Modellering af vandløbsoversvømmelser kan foretages med programmer som VASP eller MIKE11.

- 1. Resultaterne fra modelleringen viser varighed (oversvømmelsesdage) og omfang (hektar oversvømmet) af vandløbsoversvømmelser. Ved at gange varigheden med omfanget får man de såkaldte hektardage for oversvømmelse. Kun arealer inden for en afstand af 100 m på hver side af vandløbet, kan tælle med i effektberegningen, ligesom oversvømmelserne højst kan have en varighed af 100 dage.
- 2. Omsætningsraten afhænger af koncentrationen af kvælstof i det vandløbsvand, der oversvømmer projektområdet. Hvis den årlige, gennemsnitlige kvælstofkoncentration i vandløbet ligger på 2-3 mg/l, vil omsætningsraten være 1 kg N/ha, mens raten ved koncentrationer over 5 mg/l vil være 1,5 kg N/ha. Med kendskab til antal hektardage for oversvømmelse og omsætningsraten, er det muligt at beregne den samlede kvælstoffjernelse ved oversvømmelse med vandløbsvand.

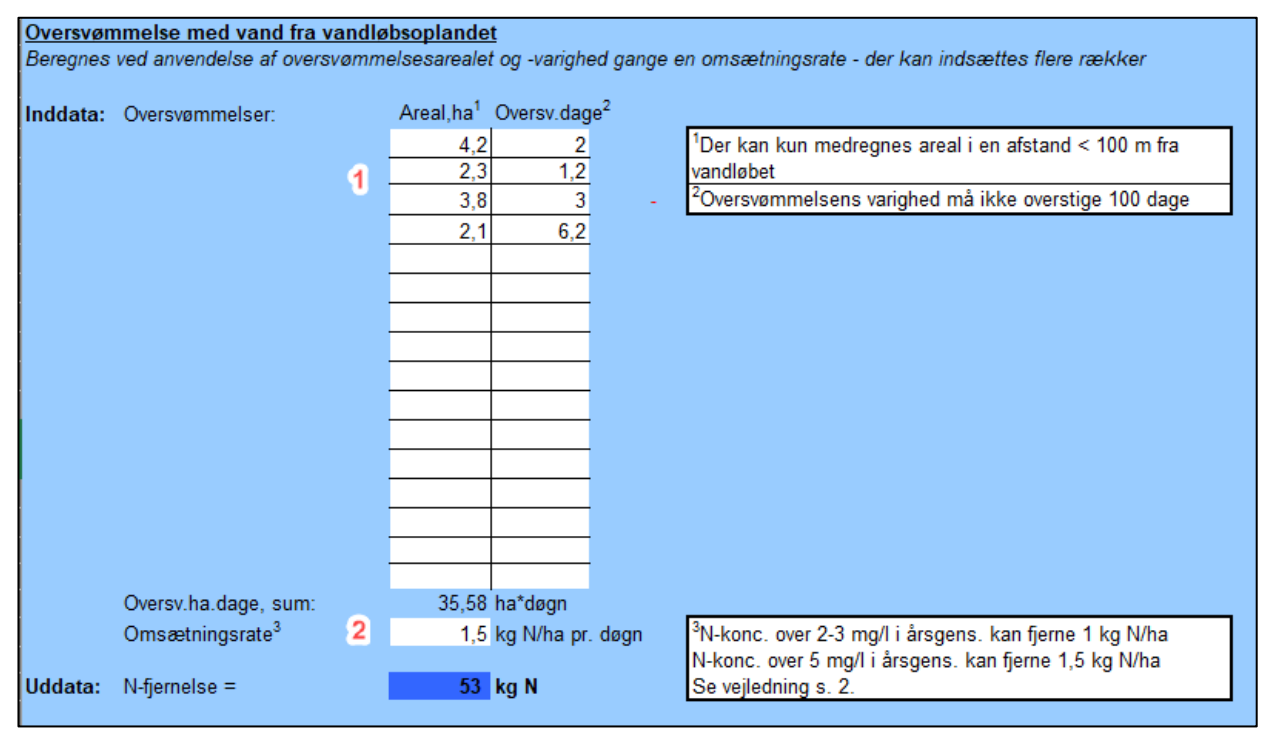

*Figur 4. Udklip fra fanen Omsætning, hvor den samlede kvælstofreduktion ved oversvømmelse med vandløbsvand opgøres.* 

#### *Overrisling/nedsivning med vand fra det direkte opland*

En betydelig kvælstoffjernelse kan opnås ved at bringe vand fra det direkte opland til overrisling og nedsivning i projektområdet. Dette kan eksempelvis ske ved at føre dræn eller grøfter, der afvander det direkte opland, til terræn, hvormed drænvandet vil overrisle projektarealerne, fremfor at løbe direkte ud i vandløb og grøfter.

- 1. Data for kvælstoftilførslen fra det direkte opland til projektområdet hentes automatisk fra fanen *Tilførsel*, hvor informationer for det direkte opland er indtastet.
- 2. Kvælstofomsætningen afhænger af forholdet mellem kvælstofbelastningen (tilførslen) og den hydrauliske belastning (oplandsstørrelse/afstrømning). Det anbefales, at forholdet mellem oplandets størrelse og overrislingsarealet ikke overstiger 30, da kvælstofomsætningen da vil blive reduceret.

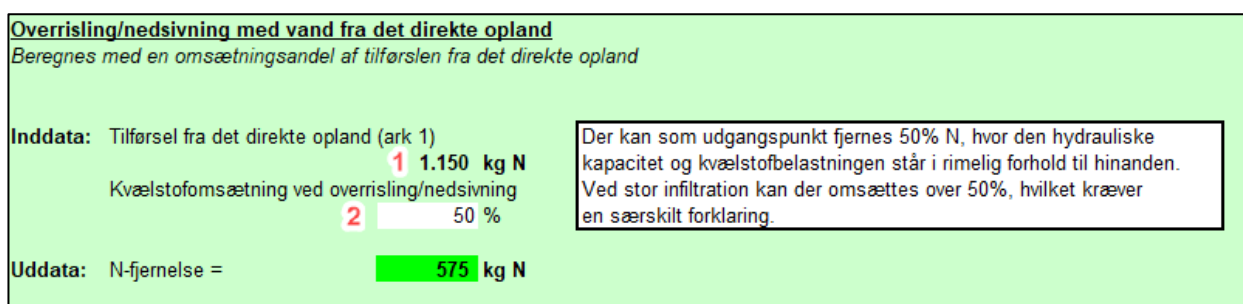

*Figur 5. Udklip fra fanen Omsætning, hvor den samlede kvælstofreduktion ved overrisling med vand fra det direkte opland opgøres.*

### *Ekstensivering af landbrugsdriften i projektområdet*

Ved ekstensiveringen af landbrugsarealerne i projektområdet vil der ske en kvælstofreduktion, som følge af den reducerede udvaskning fra arealerne, da disse ikke længere vil modtage husdyr- eller kunstgødning og jordbearbejdningen på arealerne ophører. Der vil dog forsat være forekomme kvælstofudvaskning fra arealerne, men denne vil være markant mindre end under den tidligere landbrugsdrift.

- 1. Den nuværende kvælstofudvaskning fra projektområdet hentes automatisk fra fanen *Tilførsel*, hvor den nuværende arealanvendelse og arealstørrelse er opgjort for de på fem kategorier.
- 2. Kvælstofudvaskningen fra projektarealet efter ekstensivering forventes at ligge inden for intervallet 0-5 kg N/ha, og det er derfor muligt at beregne den fremtidige udvaskning fra projektområdet. Ved at fratrække den fremtidige udvaskning fra den nuværende, vil projektets kvælstofreduktion ved ekstensivering kunne beregnes.

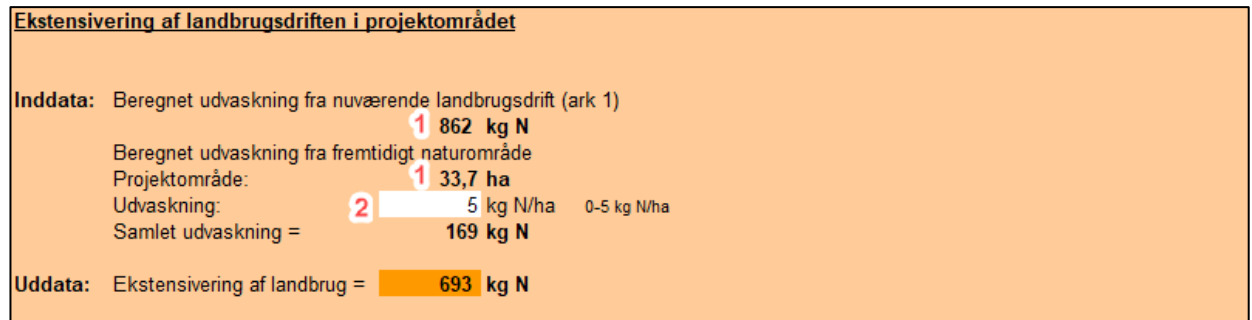

*Figur 6. Udklip fra fanen Omsætning, hvor den samlede kvælstofreduktion ved ekstensivering opgøres.* 

#### *Sømodellen*

Beregning af projektets kvælstofreduktion ved sødannelse foretages i et separat faneblad *Sømodellen*. hvor det ved hjælp af to forskellige beregningsmetoder er muligt at estimere kvælstofreduktion i søer. Anvendelse af modellerne afhænger af, hvilke hydrologiske baggrundsdata man har tilgængelig i projektet.

**Metode 1** anvender data om tilførsel fra oplandet, og kræver kendskab til søens rumfang (V) og hvor stor en andel af vandløbets vandføring, der ledes til søen. Ud fra disse data vil det være muligt at beregne vandføring/tilførsel (Q), vandets opholdstid i søen (Tw), kvælstofretention (Nret), kvælstoftilførsel fra vandløbsoplandet og den samlede kvælstofreduktion i søen.

**Metode 2** anvender data om målt kvælstofudvaskning og vandføring i vandløbet, og kræver kendskab til søens rumfang (m<sup>3</sup> ), middelvandtilførslen (Q) og kvælstoftilførslen til søen. Ud fra disse data er det muligt at beregne vandets opholdstid i søen  $(T_w)$  og kvælstofretention (Nret).

I eksemplet nedenfor er der, for sammenlignlighedens skyld, indtastet ens data i tabellerne for de to metoder. I projektsammenhæng kan man kun anvende én af metoderne til effektberegningen for søer.

| Metode 1.                                                                |                                      |                                                                                           |
|--------------------------------------------------------------------------|--------------------------------------|-------------------------------------------------------------------------------------------|
| $N_{\text{ret}}$ (%) = 42,1 + 17,8 x log <sub>10</sub> (T <sub>w</sub> ) |                                      |                                                                                           |
| $N_{\text{ret}}$ = kvælstoffjernelsen i procent                          |                                      |                                                                                           |
| $T_W = V/Q$ , vandets opholdstid pr år                                   |                                      |                                                                                           |
|                                                                          |                                      |                                                                                           |
| V, søens rumfang                                                         | $75000 \text{ m}^3$                  |                                                                                           |
| Vandløbets vandføring                                                    | $0.030244007$ m <sup>3</sup> /sek    | Beregnet fra fanebladet "Tilførsel"                                                       |
| Vandtilførsel til sø <sup>1</sup>                                        | $10\%$                               | <sup>1</sup> Her angives hvor stor en %-del af vandløbets vandføring der tilføres søen -  |
| Q, middel vandføring til sø                                              | $0.003024401$ m <sup>3</sup> /sek    | hvis hele vandløbet ledes gennem søen, angives 100%                                       |
| Tw<br>Ξ                                                                  | 0.786348982 år                       | (T <sub>W</sub> skal være minimum 0,019 svarende til 7 døgn)                              |
|                                                                          |                                      |                                                                                           |
| Nret $(\%)$ =                                                            | 40 %                                 |                                                                                           |
|                                                                          |                                      |                                                                                           |
| N tilførsel til sø $^2$                                                  | 346 kg N                             | <sup>2</sup> Beregnet fra N-tab fra vandløbsoplandet, overført fra tilførselsskemaet samt |
|                                                                          |                                      | vandtilførsel                                                                             |
| <b>N-reduktion i søen</b>                                                | 139 kg N                             |                                                                                           |
|                                                                          |                                      |                                                                                           |
| Metode 2.                                                                |                                      |                                                                                           |
| $N_{\text{ret}}$ (%) = 42,1 + 17,8 x log <sub>10</sub> (T <sub>w</sub> ) |                                      |                                                                                           |
| $N_{\text{ret}}$ = kvælstoffjernelsen i procent                          |                                      |                                                                                           |
|                                                                          |                                      |                                                                                           |
| $T_W = V/Q$ , vandets opholdstid pr år                                   |                                      |                                                                                           |
|                                                                          |                                      |                                                                                           |
|                                                                          |                                      |                                                                                           |
| V, søens rumfang                                                         | $75000 \, \text{m}^3$                |                                                                                           |
| Q, middel vandføring                                                     | $0.003024401 \text{ m}^3/\text{sek}$ |                                                                                           |
|                                                                          |                                      |                                                                                           |
| Tw                                                                       | 0,786348978 år                       | (T <sub>W</sub> skal være minimum 0,019 svarende til 7 døgn)                              |
| Nret $(\%)$ =                                                            | 40 %                                 |                                                                                           |
|                                                                          |                                      |                                                                                           |
| N tilførsel til sø                                                       | 346 kg N                             |                                                                                           |
| <b>N-reduktion i søen</b>                                                | 139 kg N                             |                                                                                           |

*Figur 7. Udsnit fra fanen Sømodellen, hvor det ved hjælp af to forskellige beregningsmetoder er muligt at estimere kvælstofeffekten ved etablering af søer.* 

#### *Vådområdeprojektets samlede N-reduktion*

I tabellen opgøres de beregnede kvælstofreduktioner for de forskellige virkemidler, og data fra de forskellige udregningstabeller overføres til tabellen. Resultatet er én samlet og en arealspecifik kvælstofreduktion for projektet.

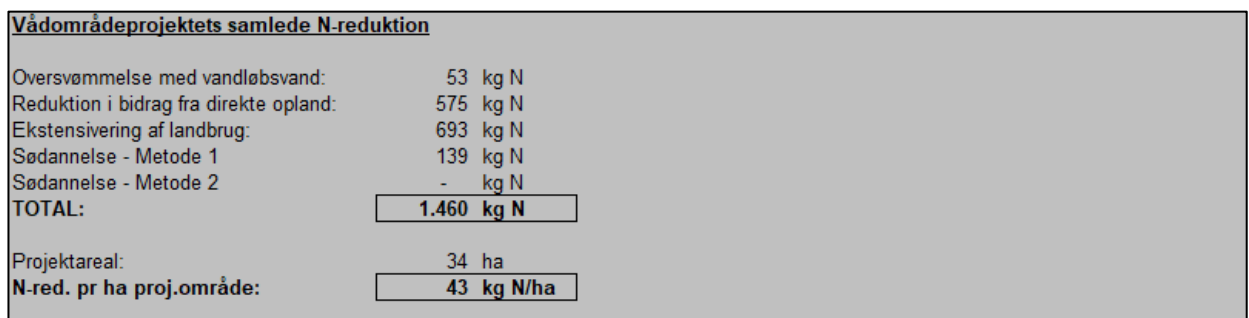

*Figur 8. Udsnit fra fanen Omsætning, hvor projektets samlede kvælstofreduktion opgøres.* 

## STØTTET AF **Promille**afgiftsfonden for landbrug

Notat – Rilag 2 SEGES Innovation

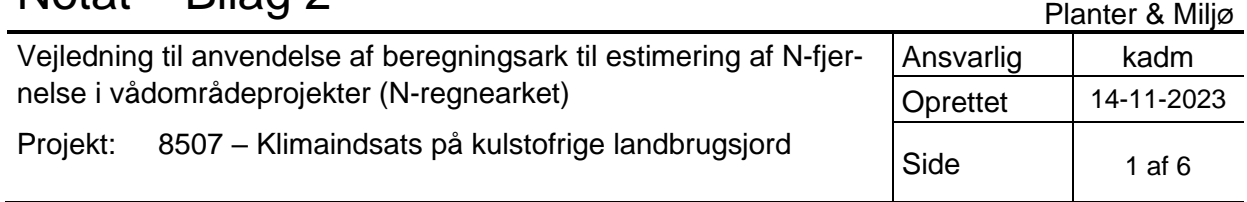

# **Introduktion**

Dette notat er udarbejdet som en kort vejledning til anvendelse af *N-regnearket,* som bruges til estimering af kvælstoffjernelsen i vådområde- og lavbundsprojekter *(mst\_n\_beregning\_jul2023).* Notatet fungerer som et appendiks til *Manual til udarbejdelse af teknisk forundersøgelse (2023)*, der gennemgår øvrige kravsspecifikationer i forbindelse med udarbejdelsen af en teknisk forundersøgelse for vådområder, lavbundsprojekter og klima-lavbundsprojekter.

N-regnearket har været anvendt mere eller mindre uændret siden 2013, men i december 2021 blev formlen for kvælstoftab (Ntab) opdateret og fanen *DMI* blev introduceret. Med kendskab til projektområdets placering i et nationalt klimagrid (DMI-gridnummer), blev oplysninger omkring nedbør, sandjord og dyrket areal i vandløbsoplandet nu automatisk tilføjet beregningsarket. I juli 2023 blev formlen for kvælstoftab fra oplandet yderligere opdateret.

For at kunne anvende regnearket og foretage effektberegninger for potentielle projekter, kræves der et detaljeret kendskab til de hydrologiske forhold i projektområdet og oplandet, samt hvilke anlægstiltag der gennemføres i projektet, herunder deres indvirkning på de hydrologiske forhold før og efter projektrealisering.

Beregningsarket indeholder, udover beregningstabellerne for kvælstofbalancen*,* en række hjælpefaner, der beskriver baggrunden for regnearket.

Selve beregningerne for projektets kvælstofbalance foretages i fanerne *Tilførsel* og *Omsætning*.

## *Forord* **og** *Vejledning*

Fanenerne giver en introduktion til baggrunden for regnearket og forklarer anvendelsen af data i de forskellige beregningstabeller. Det anbefales at denne fane gennemgås grundigt forud for eventuel anvendelse og beregning, og at der eventuelt fremsøges yderligere information i relevante rapporter og vejledninger.

## *Tilførsel*

I beregningsfanen *Tilførsel* findes en række separate tabeller, hvor oplysninger omkring projektet indtastes.

*Projektoplysninger*: her indtastes stamdata for projektet (navn og størrelse).

## *Vandløbsoplandet*

- 1. Projektområdets DMI-gridnummer indtastes i tabellen, hvorefter felterne med oplysninger omkring nedbør, andel af sandjord/dyrket areal i oplandet og det gennemsnitlige N-tab per hektar opland automatisk udfyldes. Projektets DMI-gridnummer bestemmes ved hjælp af GIS og anvendelse af datalaget *[DMI-grids](https://www2.mst.dk/Udgiv/web/klima-lavbund/grid.zip)*.
- 2. Arealet for vandløbsoplandet til projektområdet indtastes, hvormed et samlet kvælstoftab fra oplandet kan beregnes.

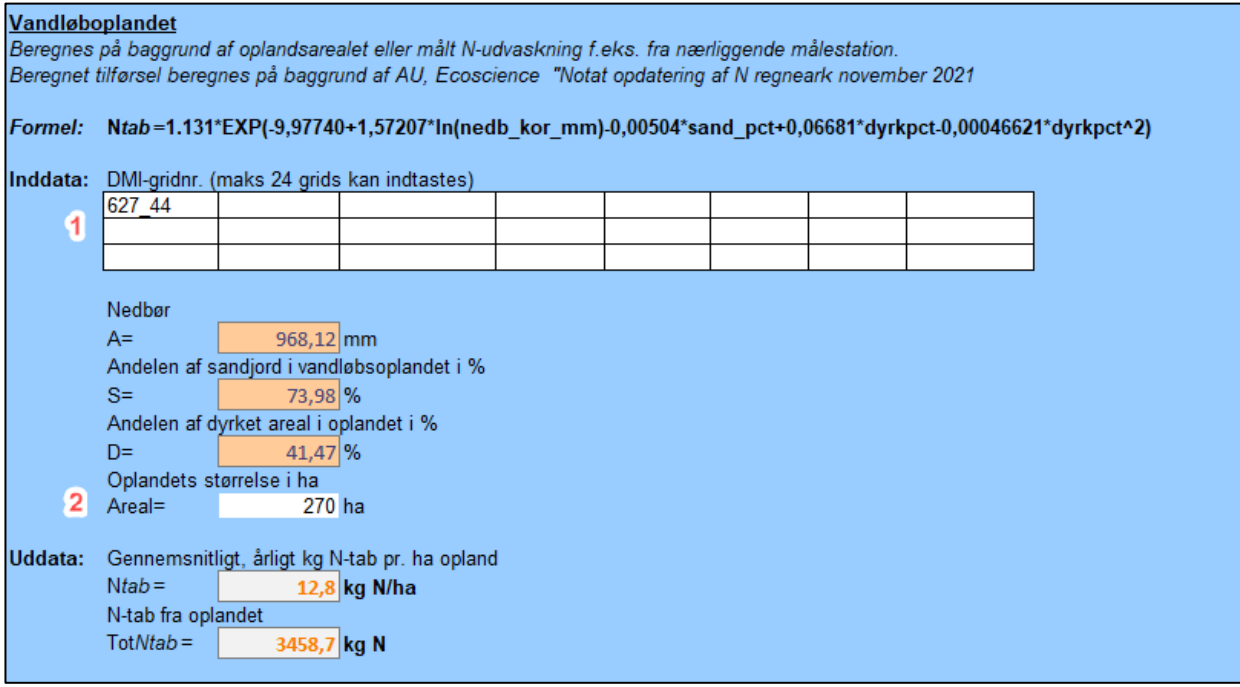

*Figur 1. Udklip fra fanen Tilførsel, hvor oplysninger for vandløbsoplandet indtastes og den årlige, gennemsnitlige kvælstofudvaskning fra oplandet beregnes.* 

#### *Direkte opland*

I denne tabel indtastes oplysninger om det direkte opland til projektområdet. Det direkte opland omfatter hele det direkte opland – ikke kun det drænede, direkte opland.

- 1. Oplysninger omkring nedbør i det direkte opland vil i de fleste tilfælde identisk med nedbørsmængden angivet i tabellen for vandløbsoplandet, men man bør være opmærksom, hvis projektområdet overlapper med flere DMI-grids.
- 2. Oplysninger omkring oplandets størrelse, andel af sandjord og dyrket areal bestemmes ved hjælp af SCALGO eller andre GIS-værktøjer.

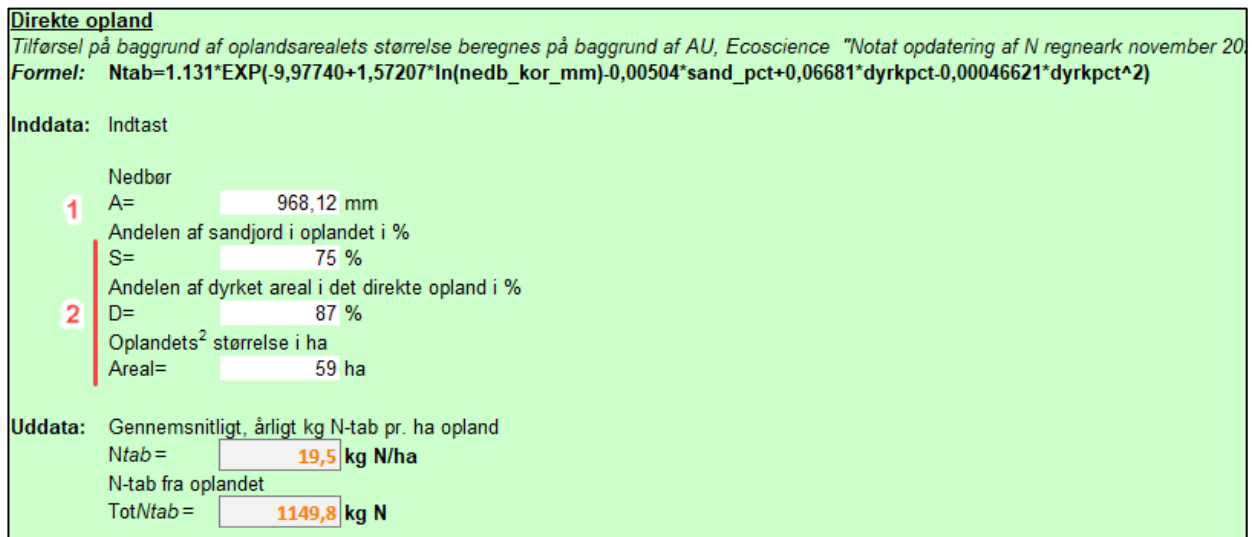

*Figur 2. Udklip fra fanen Tilførsel, hvor oplysninger for det direkte opland indtastes og den årlige, gennemsnitlige kvælstofudvaskning fra oplandet beregnes.* 

### *Projektområdet*

I tabellen indtastes oplysninger om arealanvendelsen i projektområdet, opgjort på en række kategorier. Arealopgørelsen foretages ved hjælp af GIS-værktøjer med udgangspunkt i gældende IMK-data fra Landbrugsstyrelsen.

- 1. Arealopgørelserne indtastes i tabellen *Inddata* for de på fem kategorier.
- 2. Erfaringstal for kvælstofudvaskningen indtastes i tabellen. Typiske udvaskningsintervaller for de forskellige kategorier ses til højre. Som oftest vil man anvende de angivne maksimaludvaskninger, som ses indtastet nedenfor.
- 3. Den samlede kvælstofudvaskning fra projektarealerne beregnes og opgøres med udgangspunkt i arealanvendelsen og erfaringstallene for udvaskningen.

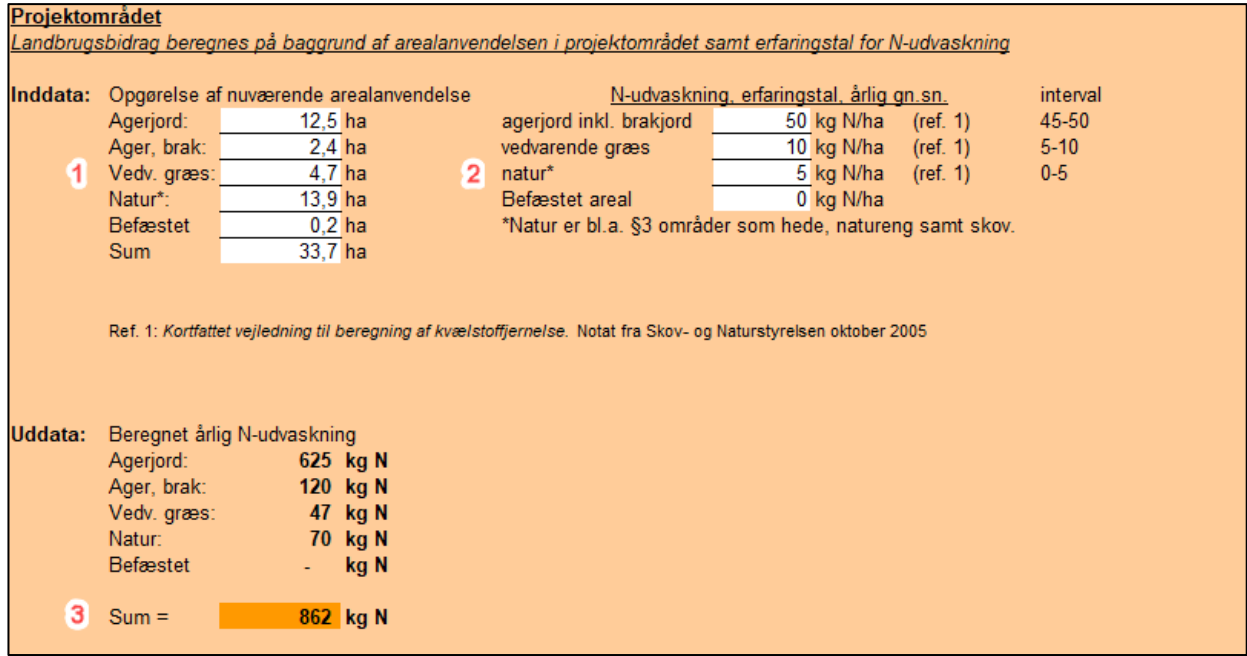

*Figur 3. Udklip fra fanen Tilførsel, hvor arealanvendelsen i projektområdet indtastes og den årlige kvælstofudvaskning beregnes.* 

#### *Omsætning*

I beregningsfanen *Omsætning* findes en række separate tabeller, hvor effektbidraget fra de forskellige kvælstofreducerende tiltag opgøres. Med kvælstofreducerende tiltag menes der projekttiltag, der bidrager til en kvælstofreducerende effekt gennem en ændring af de nuværende hydrologiske og anvendelsesmæssige forhold inden for projektområdet. Disse omfatter:

- *Oversvømmelse med vand fra vandløbsoplandet*
- *Overrisling/nedsivning med vand fra det direkte opland*
- *Ekstensivering af landbrugsdriften*
- *Sødannelse*

#### *Oversvømmelse med vand fra vandløbsoplandet*

I tabellen indtastes oplysninger omkring udbredelse, omfang og varigheden af vandløbsoversvømmelse inden for projektområdet. Vandløbsoversvømmelse kan opnås gennem tiltag i vandløbet: ved genslyngning af vandløbet og ved indsnævring af vandløbsprofilet eller bundhævning. Effekten af disse tiltag kan modelleres og beregnes, hvis man har aktuelle opmålinger af vandløbet til rådighed og har data omkring historiske afstrømninger til rådighed. Modellering af vandløbsoversvømmelser kan foretages med programmer som VASP eller MIKE11.

- 1. Resultaterne fra modelleringen viser varighed (oversvømmelsesdage) og omfang (hektar oversvømmet) af vandløbsoversvømmelser. Ved at gange varigheden med omfanget får man de såkaldte hektardage for oversvømmelse. Kun arealer inden for en afstand af 100 m på hver side af vandløbet, kan tælle med i effektberegningen, ligesom oversvømmelserne højst kan have en varighed af 100 dage.
- 2. Omsætningsraten afhænger af koncentrationen af kvælstof i det vandløbsvand, der oversvømmer projektområdet. Hvis den årlige, gennemsnitlige kvælstofkoncentration i vandløbet ligger på 2-3 mg/l, vil omsætningsraten være 1 kg N/ha, mens raten ved koncentrationer over 5 mg/l vil være 1,5 kg N/ha. Med kendskab til antal hektardage for oversvømmelse og omsætningsraten, er det muligt at beregne den samlede kvælstoffjernelse ved oversvømmelse med vandløbsvand.

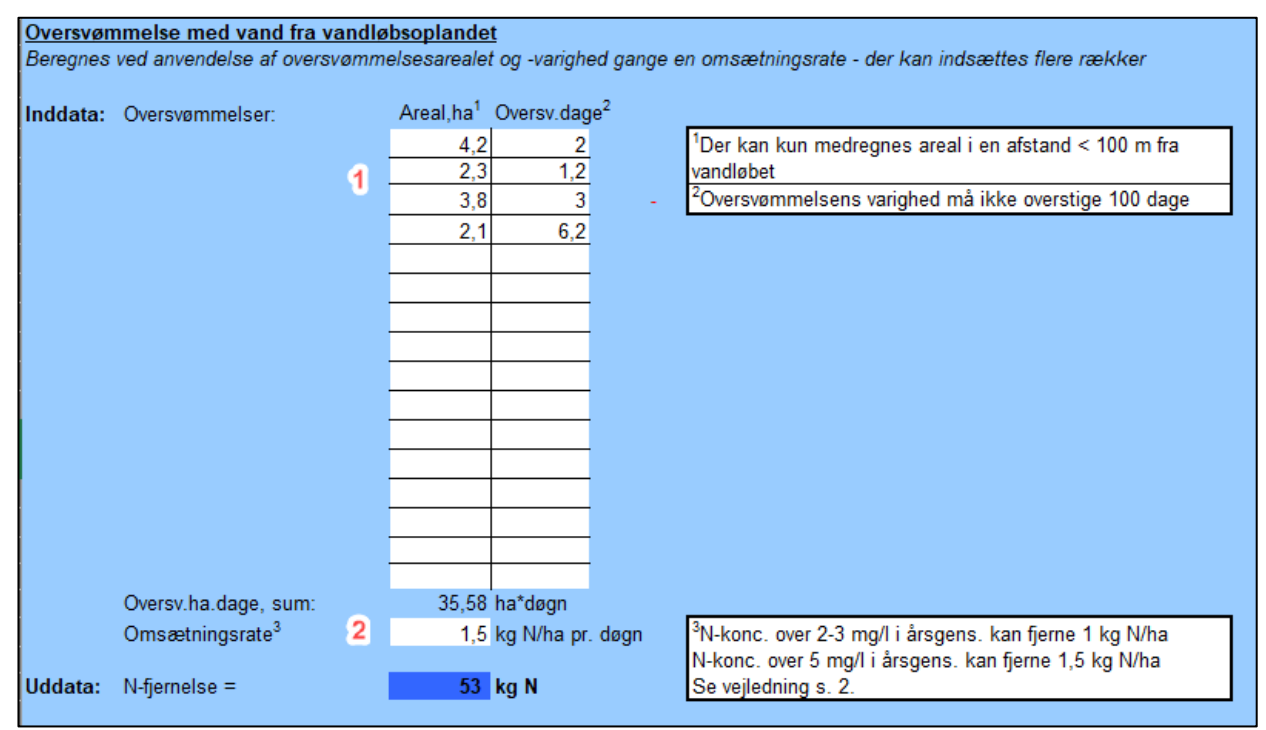

*Figur 4. Udklip fra fanen Omsætning, hvor den samlede kvælstofreduktion ved oversvømmelse med vandløbsvand opgøres.* 

#### *Overrisling/nedsivning med vand fra det direkte opland*

En betydelig kvælstoffjernelse kan opnås ved at bringe vand fra det direkte opland til overrisling og nedsivning i projektområdet. Dette kan eksempelvis ske ved at føre dræn eller grøfter, der afvander det direkte opland, til terræn, hvormed drænvandet vil overrisle projektarealerne, fremfor at løbe direkte ud i vandløb og grøfter.

- 1. Data for kvælstoftilførslen fra det direkte opland til projektområdet hentes automatisk fra fanen *Tilførsel*, hvor informationer for det direkte opland er indtastet.
- 2. Kvælstofomsætningen afhænger af forholdet mellem kvælstofbelastningen (tilførslen) og den hydrauliske belastning (oplandsstørrelse/afstrømning). Det anbefales, at forholdet mellem oplandets størrelse og overrislingsarealet ikke overstiger 30, da kvælstofomsætningen da vil blive reduceret.

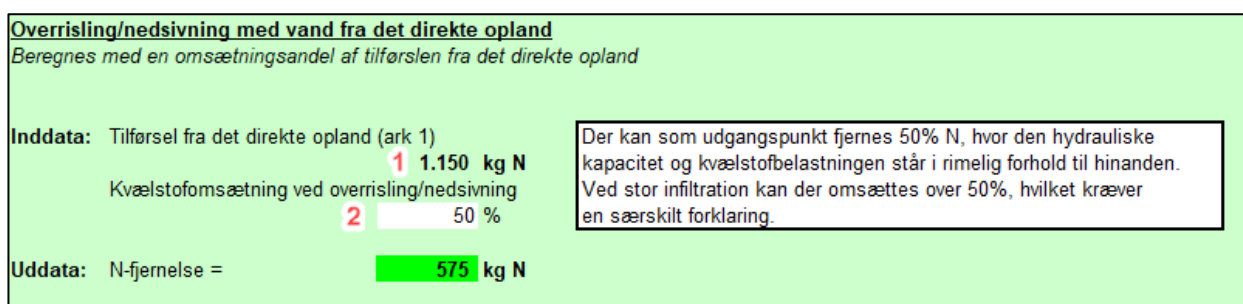

*Figur 5. Udklip fra fanen Omsætning, hvor den samlede kvælstofreduktion ved overrisling med vand fra det direkte opland opgøres.*

### *Ekstensivering af landbrugsdriften i projektområdet*

Ved ekstensiveringen af landbrugsarealerne i projektområdet vil der ske en kvælstofreduktion, som følge af den reducerede udvaskning fra arealerne, da disse ikke længere vil modtage husdyr- eller kunstgødning og jordbearbejdningen på arealerne ophører. Der vil dog forsat være forekomme kvælstofudvaskning fra arealerne, men denne vil være markant mindre end under den tidligere landbrugsdrift.

- 1. Den nuværende kvælstofudvaskning fra projektområdet hentes automatisk fra fanen *Tilførsel*, hvor den nuværende arealanvendelse og arealstørrelse er opgjort for de på fem kategorier.
- 2. Kvælstofudvaskningen fra projektarealet efter ekstensivering forventes at ligge inden for intervallet 0-5 kg N/ha, og det er derfor muligt at beregne den fremtidige udvaskning fra projektområdet. Ved at fratrække den fremtidige udvaskning fra den nuværende, vil projektets kvælstofreduktion ved ekstensivering kunne beregnes.

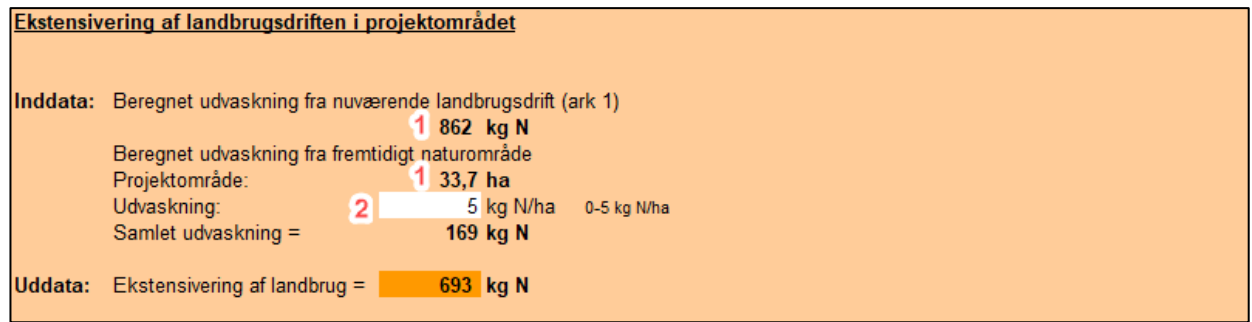

*Figur 6. Udklip fra fanen Omsætning, hvor den samlede kvælstofreduktion ved ekstensivering opgøres.* 

#### *Sømodellen*

Beregning af projektets kvælstofreduktion ved sødannelse foretages i et separat faneblad *Sømodellen*. hvor det ved hjælp af to forskellige beregningsmetoder er muligt at estimere kvælstofreduktion i søer. Anvendelse af modellerne afhænger af, hvilke hydrologiske baggrundsdata man har tilgængelig i projektet.

**Metode 1** anvender data om tilførsel fra oplandet, og kræver kendskab til søens rumfang (V) og hvor stor en andel af vandløbets vandføring, der ledes til søen. Ud fra disse data vil det være muligt at beregne vandføring/tilførsel (Q), vandets opholdstid i søen (Tw), kvælstofretention (Nret), kvælstoftilførsel fra vandløbsoplandet og den samlede kvælstofreduktion i søen.

**Metode 2** anvender data om målt kvælstofudvaskning og vandføring i vandløbet, og kræver kendskab til søens rumfang (m<sup>3</sup> ), middelvandtilførslen (Q) og kvælstoftilførslen til søen. Ud fra disse data er det muligt at beregne vandets opholdstid i søen  $(T_w)$  og kvælstofretention (Nret).

I eksemplet nedenfor er der, for sammenlignlighedens skyld, indtastet ens data i tabellerne for de to metoder. I projektsammenhæng kan man kun anvende én af metoderne til effektberegningen for søer.

| Metode 1.                                                                |                                      |                                                                                           |
|--------------------------------------------------------------------------|--------------------------------------|-------------------------------------------------------------------------------------------|
| $N_{\text{ret}}$ (%) = 42,1 + 17,8 x log <sub>10</sub> (T <sub>w</sub> ) |                                      |                                                                                           |
| $N_{\text{ret}}$ = kvælstoffjernelsen i procent                          |                                      |                                                                                           |
| $T_W = V/Q$ , vandets opholdstid pr år                                   |                                      |                                                                                           |
|                                                                          |                                      |                                                                                           |
| V, søens rumfang                                                         | $75000 \text{ m}^3$                  |                                                                                           |
| Vandløbets vandføring                                                    | $0.030244007$ m <sup>3</sup> /sek    | Beregnet fra fanebladet "Tilførsel"                                                       |
| Vandtilførsel til sø <sup>1</sup>                                        | $10\%$                               | <sup>1</sup> Her angives hvor stor en %-del af vandløbets vandføring der tilføres søen -  |
| Q, middel vandføring til sø                                              | $0.003024401$ m <sup>3</sup> /sek    | hvis hele vandløbet ledes gennem søen, angives 100%                                       |
| Tw<br>Ξ                                                                  | 0.786348982 år                       | (T <sub>W</sub> skal være minimum 0,019 svarende til 7 døgn)                              |
|                                                                          |                                      |                                                                                           |
| Nret $(\%)$ =                                                            | 40 %                                 |                                                                                           |
|                                                                          |                                      |                                                                                           |
| N tilførsel til sø $^2$                                                  | 346 kg N                             | <sup>2</sup> Beregnet fra N-tab fra vandløbsoplandet, overført fra tilførselsskemaet samt |
|                                                                          |                                      | vandtilførsel                                                                             |
| <b>N-reduktion i søen</b>                                                | 139 kg N                             |                                                                                           |
|                                                                          |                                      |                                                                                           |
| Metode 2.                                                                |                                      |                                                                                           |
| $N_{\text{ret}}$ (%) = 42,1 + 17,8 x log <sub>10</sub> (T <sub>w</sub> ) |                                      |                                                                                           |
| $N_{\text{ret}}$ = kvælstoffjernelsen i procent                          |                                      |                                                                                           |
|                                                                          |                                      |                                                                                           |
| $T_W = V/Q$ , vandets opholdstid pr år                                   |                                      |                                                                                           |
|                                                                          |                                      |                                                                                           |
|                                                                          |                                      |                                                                                           |
| V, søens rumfang                                                         | $75000 \, \text{m}^3$                |                                                                                           |
| Q, middel vandføring                                                     | $0.003024401 \text{ m}^3/\text{sek}$ |                                                                                           |
|                                                                          |                                      |                                                                                           |
| Tw                                                                       | 0,786348978 år                       | (T <sub>W</sub> skal være minimum 0,019 svarende til 7 døgn)                              |
| Nret $(\%)$ =                                                            | 40 %                                 |                                                                                           |
|                                                                          |                                      |                                                                                           |
| N tilførsel til sø                                                       | 346 kg N                             |                                                                                           |
| <b>N-reduktion i søen</b>                                                | 139 kg N                             |                                                                                           |

*Figur 7. Udsnit fra fanen Sømodellen, hvor det ved hjælp af to forskellige beregningsmetoder er muligt at estimere kvælstofeffekten ved etablering af søer.* 

#### *Vådområdeprojektets samlede N-reduktion*

I tabellen opgøres de beregnede kvælstofreduktioner for de forskellige virkemidler, og data fra de forskellige udregningstabeller overføres til tabellen. Resultatet er én samlet og en arealspecifik kvælstofreduktion for projektet.

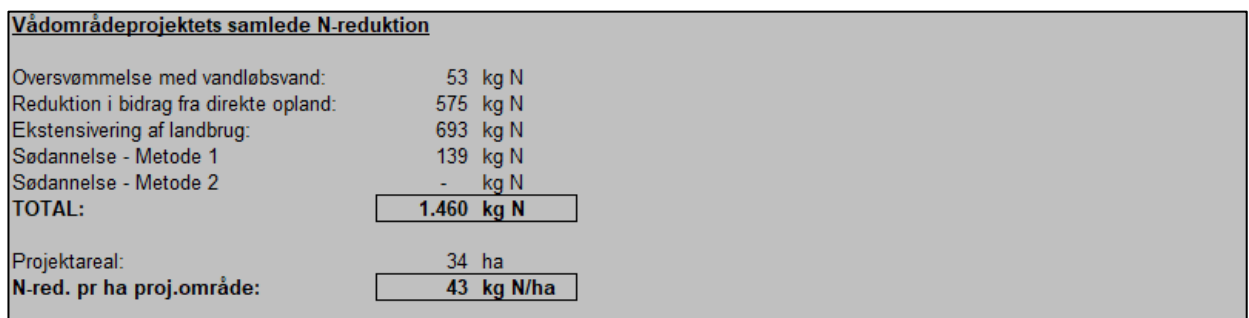

*Figur 8. Udsnit fra fanen Omsætning, hvor projektets samlede kvælstofreduktion opgøres.*